# Middleboxes and Tunneling

#### Kyle Jamieson COS 461: Computer Networks Lecture 8

#### Internet Ideal: Simple Network Model

- Globally unique identifiers
	- Each node has a unique, fixed IP address
	- … reachable from everyone and everywhere
- Simple packet forwarding
	- Network nodes simply forward packets
	- … rather than modifying or filtering them

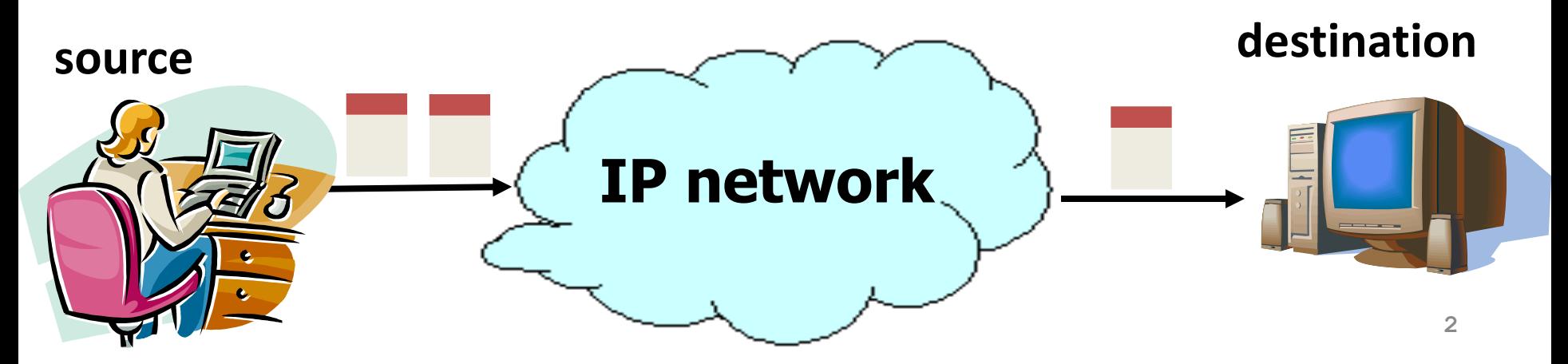

# Internet Reality

- Host mobility
	- Host changing address as it moves
- IP address depletion
	- Multiple hosts using the same address
- Security concerns
	- Detecting and blocking unwanted traffic
- Replicated services
	- Load balancing over server replicas
- Performance concerns
	- Allocating bandwidth, caching content, …
- Incremental deployment
	- New technology deployed in stages

#### Middleboxes BREAK the Simple Network Model

- Middleboxes are intermediaries
	- Interposed between communicating hosts
	- Often without knowledge of one or both parties

#### • Myriad uses

- Address translators
- Firewalls
- Traffic shapers
- Intrusion detection
- Transparent proxies
- Application accelerators

#### **"An abomination!"**

- –**Violation of layering**
- –**Hard to reason about**
- –**Responsible for subtle bugs**

#### **"A practical necessity!"**

- –**Solve real/pressing problems**
- –**Needs not likely to go away**

# Firewalls

# **Firewalls**

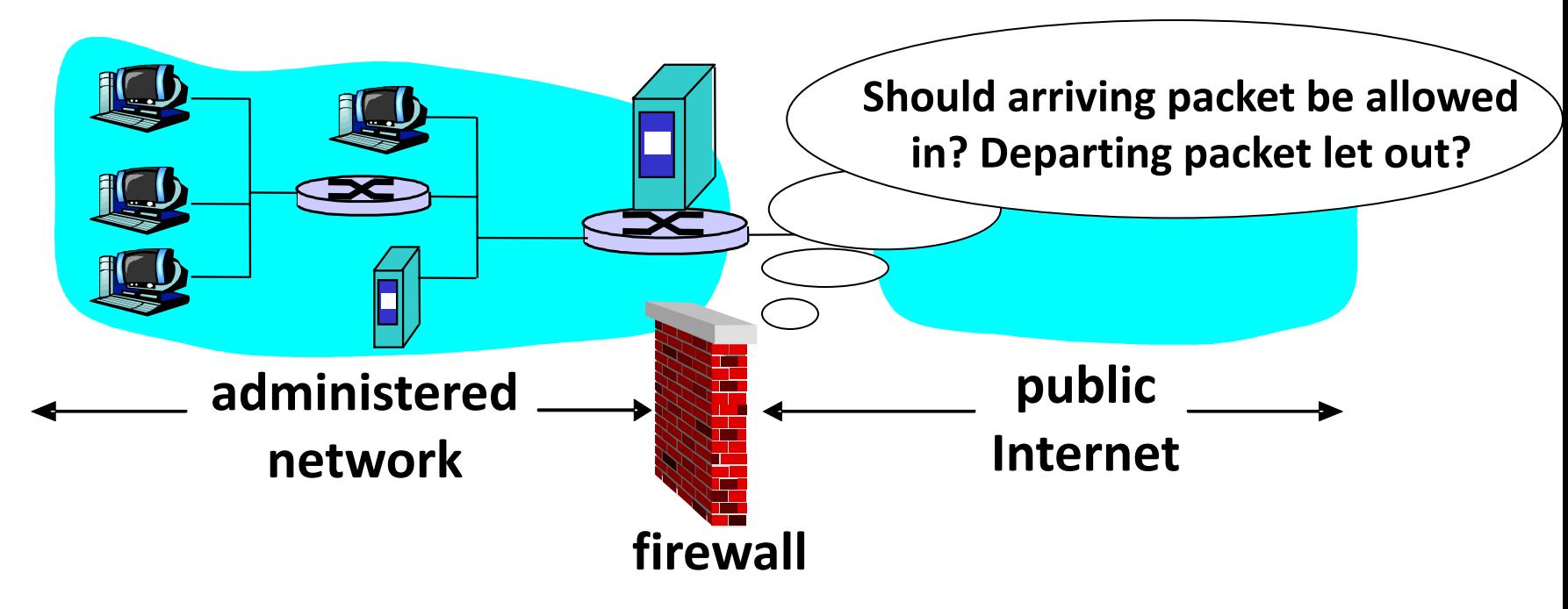

- A firewall filters packet-by-packet, based on:
	- Source and destination IP addresses and port #'s
	- TCP SYN and ACK bits; ICMP message type
	- *Deep packet inspection* of packet contents (*DPI*)

## Packet Filtering Examples

- Block all packets with IP protocol field = 17 and with either source or dest port = 23.
	- All incoming and outgoing UDP flows blocked
	- All Telnet connections are blocked

- Block inbound TCP packets with SYN but no ACK
	- Prevents external clients from making TCP connections with internal clients
	- But allows internal clients to connect to outside

# Firewall Configuration

• Firewall applies a set of rules to each packet – To decide whether to permit or deny the packet

• Each rule is a test on the packet

– Comparing headers, deciding whether to allow/deny

• Rule order matters

– Once packet matches rule, drop/keep decision is made

# Firewall Configuration Example

- Alice runs a network in 222.22/16, wants to **allow Bob's school** to access **only** certain hosts
	- **Bob** is on **111.11/16**
	- Alice's **designated hosts** are in **222.22.22/24**
- Alice **doesn't trust** Trudy, **inside Bob's network** – Trudy's hosts are in 111.11.11/24
- Alice doesn't want any other Internet traffic

#### Firewall Configuration Rules

1. Allow Bob's network in to special destinations  $-$  **ALLOW** (src=111.11/16, dst = 222.22.22/24)

2. Block Trudy's machines

– **DENY** (src = 111.11.11/24, dst = 222.22/16)

3. Block world

 $-$  **DENY** (src = 0/0, dst = 0/0)

• Order?

 $(Y)$  3, 1  $(M)$  3, 1, 2  $(C)$  1, 3  $(A)$  2, 1, 3

#### Firewall Configuration Rules

1. Allow Bob's network in to special destinations  $-$  **ALLOW** (src=111.11/16, dst = 222.22.22/24)

2. Block Trudy's machines

– **DENY** (src = 111.11.11/24, dst = 222.22/16)

3. Block world

 $-$  **DENY** (src = 0/0, dst = 0/0)

• Order?

 $(Y)$  3, 1  $(M)$  3, 1, 2  $(C)$  1, 3

$$
(A) 2, 1, 3
$$

# Stateful Firewall

- *Stateless* firewall:
	- Treats each packet independently
- *Stateful* firewall
	- Remembers connection-level information
	- E.g., client initiating connection with a server
	- … allows the server to send return traffic

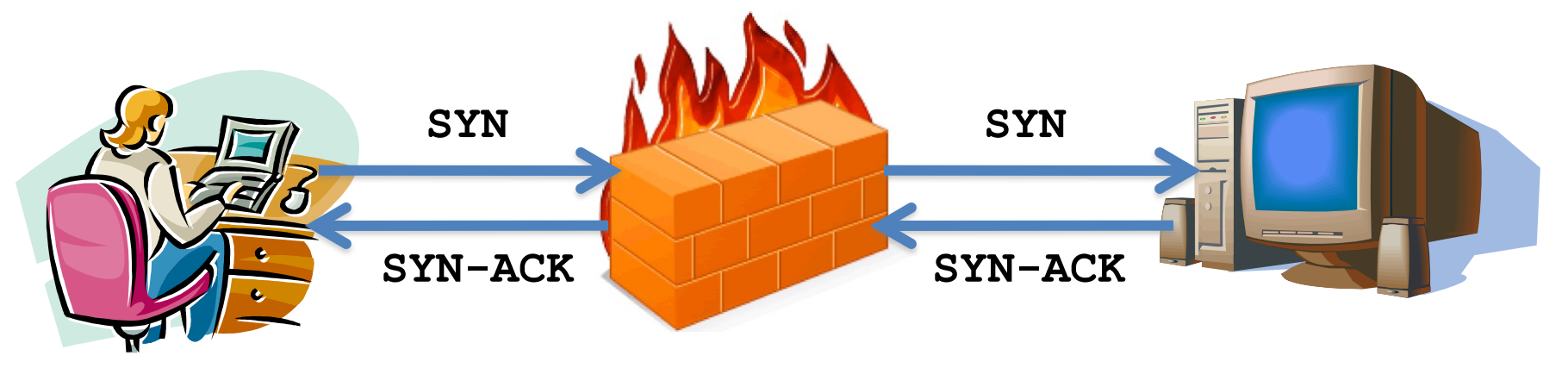

## A Variation: Traffic Management

- Permit vs. deny is too binary a decision
	- Classify traffic using rules, handle classes differently
- Traffic shaping (rate limiting) – Limit the amount of bandwidth for certain traffic
- Separate queues
	- Use rules to group related packets
	- And then do weighted fair scheduling across groups

## Network Address Translation

# History of NATs

- IP address space depletion
	- Clear in early 90s that  $2^{32}$  addresses not enough
	- Work began on a successor to IPv4
- In the meantime…
	- Share addresses among numerous devices
	- … without requiring changes to existing hosts
- Meant as a short-term remedy

– Now: NAT is widely deployed, much more than IPv6

#### Network Address Translation

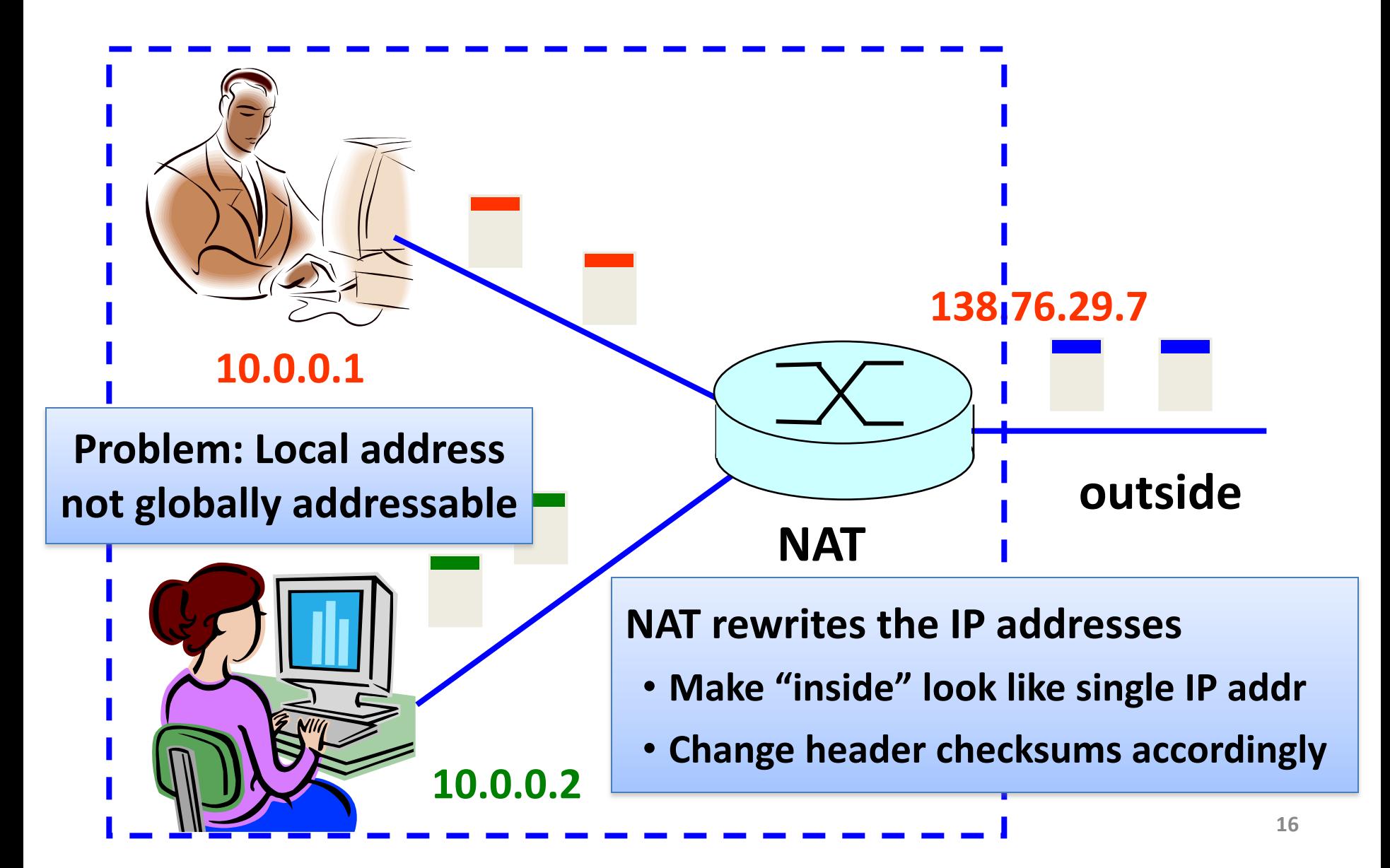

#### Network Address Translation

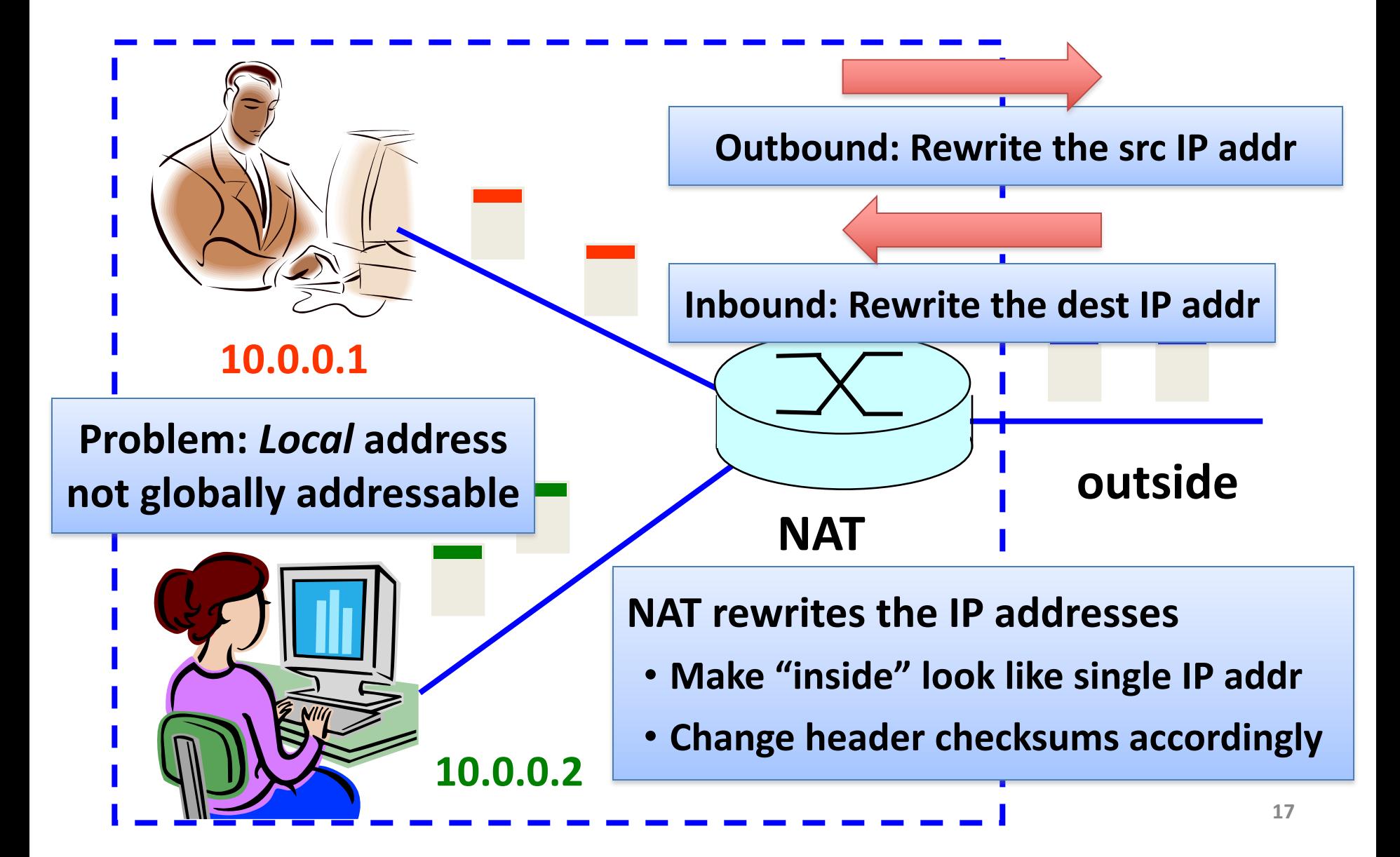

# Port-Translating NAT

- Two hosts communicate with same destination – Destination needs to differentiate the two
- Map outgoing packets

– Change source IP address **and source port**

- Maintain a translation table – Map of (src addr, port #) to (local addr, old port #)
- Map incoming (reply) packets

– Map (**dst** addr, port #) to (local addr, old port #)

#### Network Address Translation Example

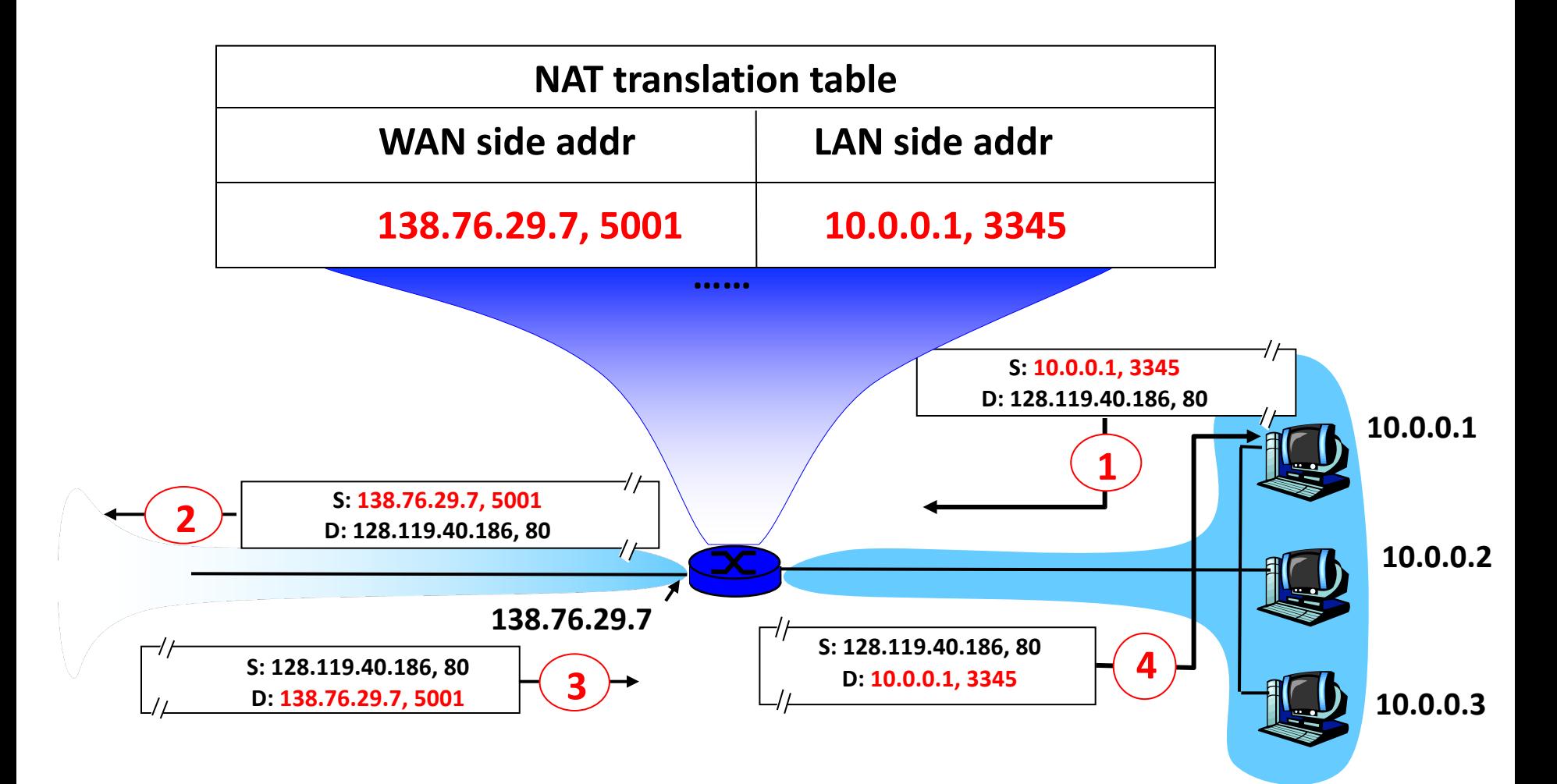

# Maintaining the Mapping Table

- Create an entry upon seeing an outgoing packet – Packet with new (local addr, source port) pair
- Eventually, need to delete entries to free up #'s
	- When? If no packets arrive before a timeout
	- (At risk of disrupting a temporarily idle connection)
- An example of "*soft state*"

– *i.e.*, removing state if not refreshed for a while

# Where is NAT Implemented?

- Home wireless router
	- Integrates router, Wi-Fi, DHCP server, NAT, etc.
	- Use single IP address from the service provider
- Campus or corporate network
	- NAT at the connection to the Internet
	- Share a collection of public IP addresses
	- Avoid complexity of renumbering hosts/routers when changing ISP (w/ provider-allocated IP prefix)

# Practical Objections Against NAT

- Port numbers are meant to identify sockets
	- Yet, NAT uses them to identify end hosts
	- Makes it hard to run a server behind a NAT

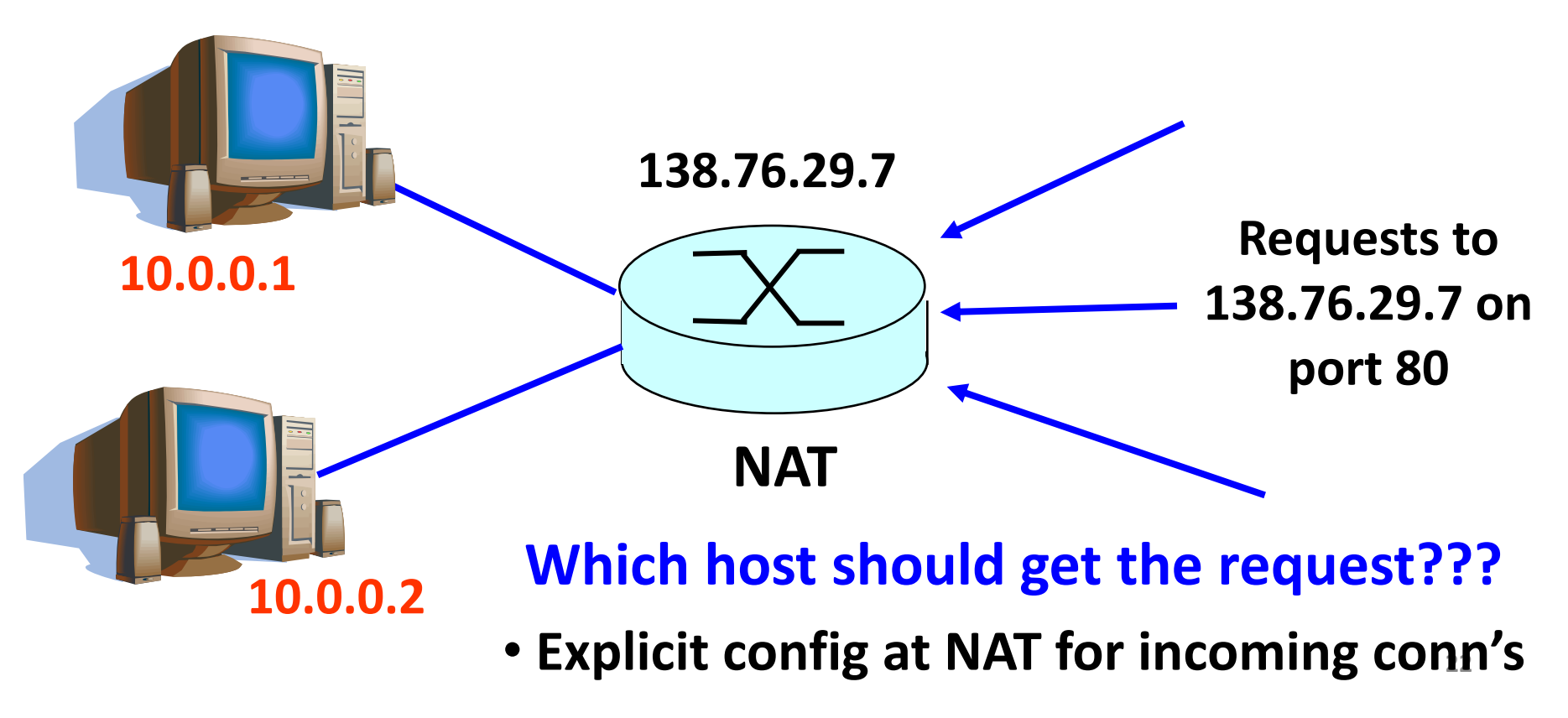

# Not just servers: peer-to-peer traffic

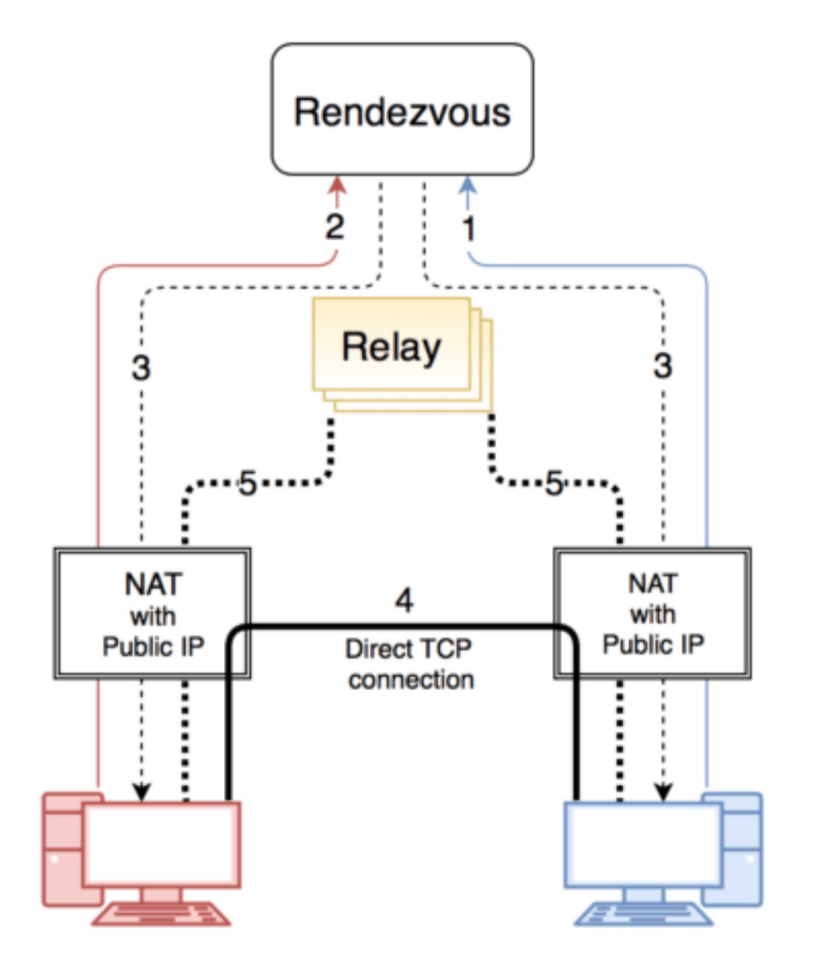

- 1. Peer "registers" with rendezvous
- 2. Other peer contacts rendezvous
- 3. Rendezvous sends to each peer the others' IP:port
- 4. Try to connect in each direction. If one succeeds, done
- 5. Otherwise, proxy through relay

# Principled Objections Against NAT

- Routers are not supposed to look at port #s
	- Network layer should care only about *IP* header
	- … and not be looking at the *port numbers* at all
- NAT violates the end-to-end argument
	- Network nodes should not modify the packets
- IPv6 is a cleaner solution
	- Better to migrate than to limp along with a hack

#### **That's what happens when network puts power in hands of end users!**

#### Load Balancers

#### Replicated Servers

• One site, many servers – www.youtube.com

# Load Balancer

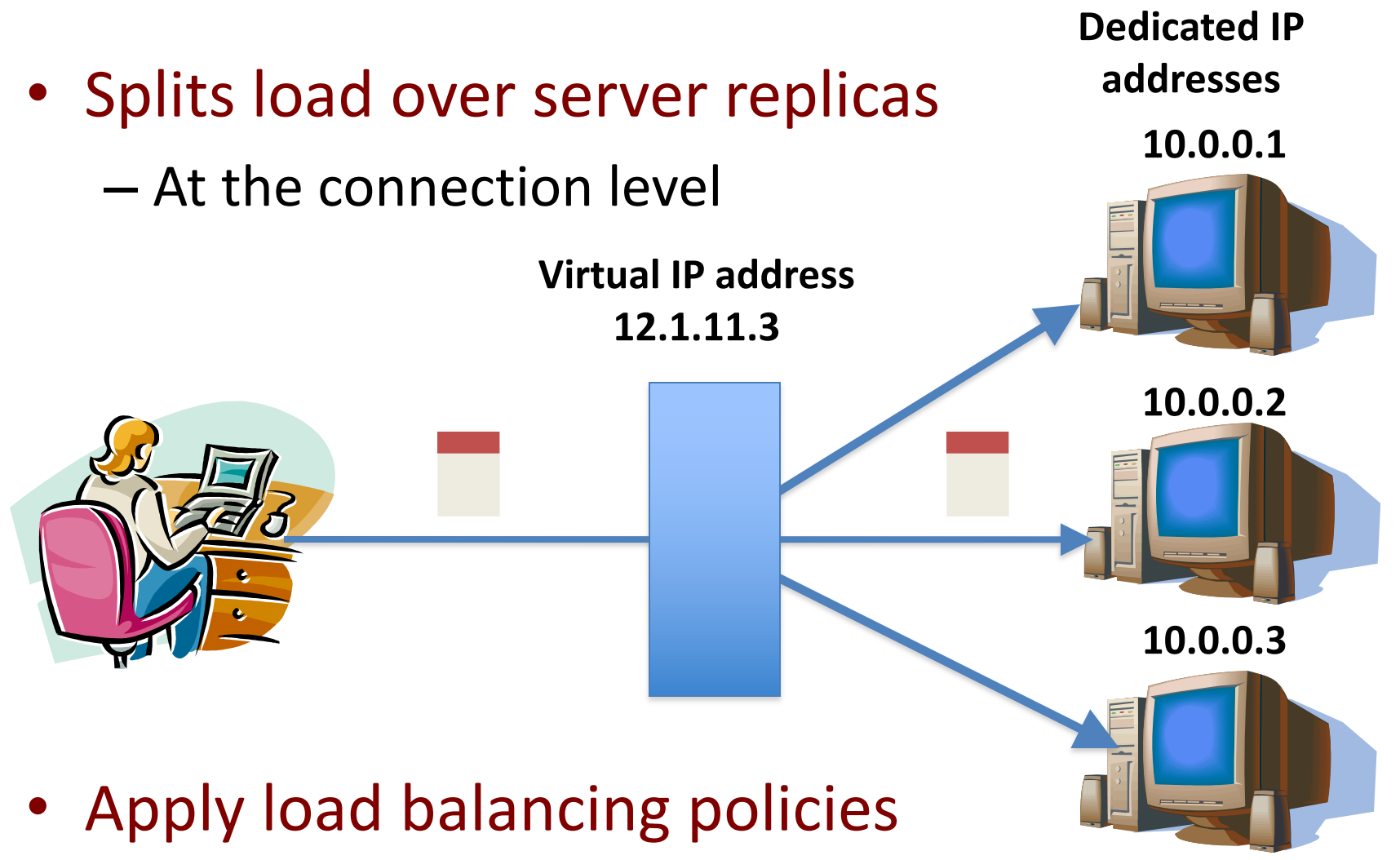

#### Supports Layer-2 failover!

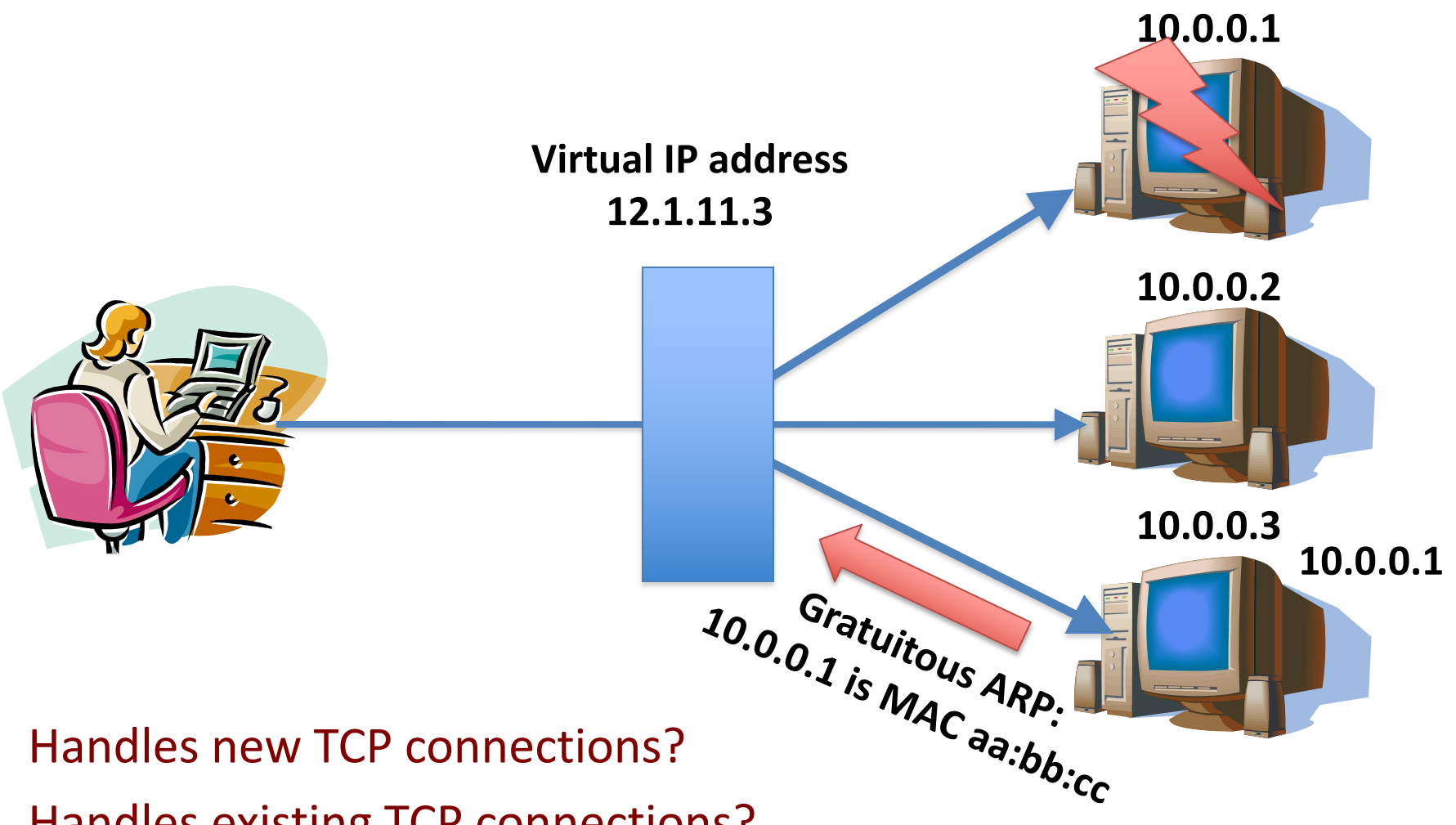

• Handles existing TCP connections?

#### Supports Layer-2 failover!

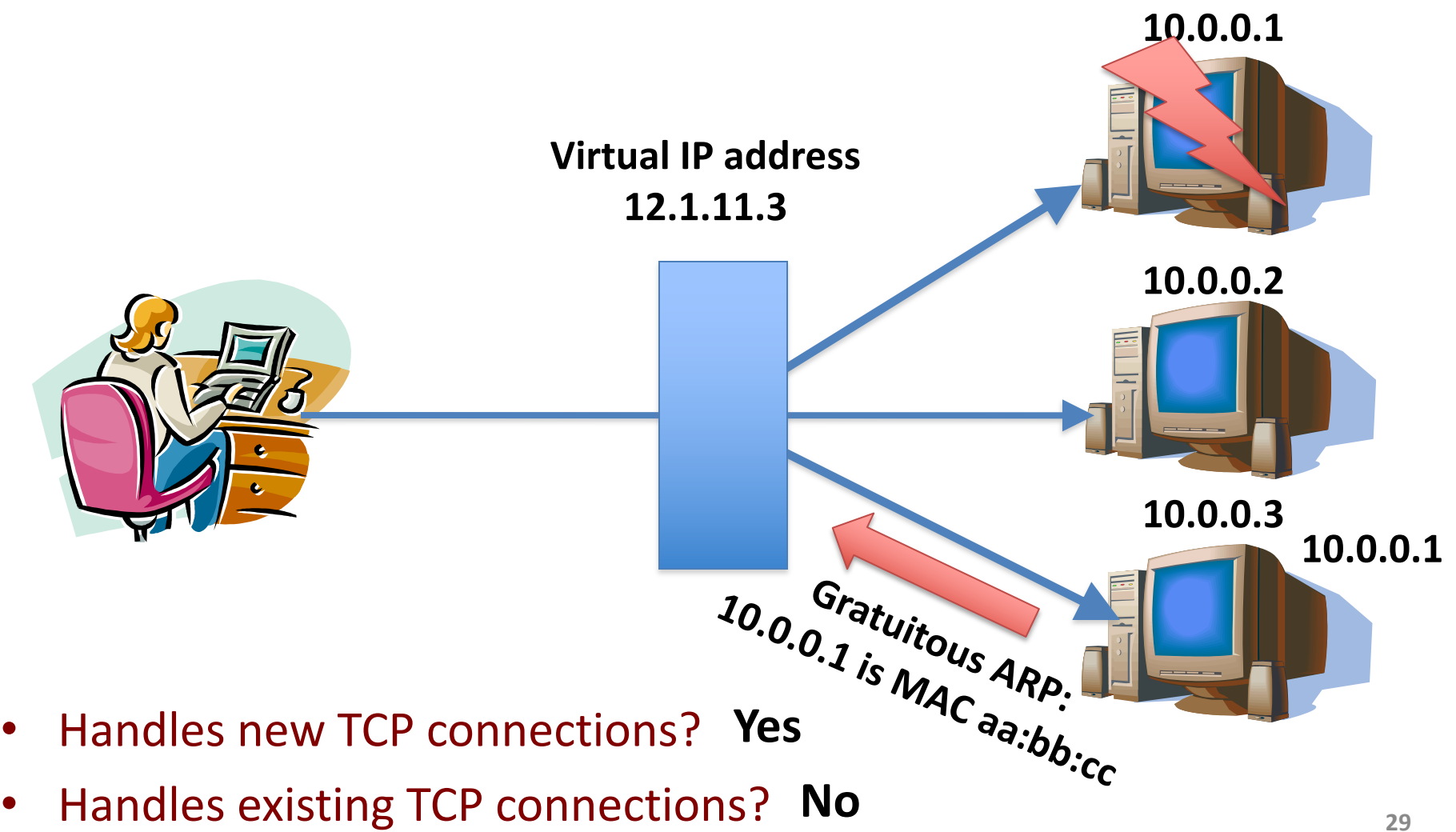

#### Wide-Area Accelerators

### At Connection Point to the Internet

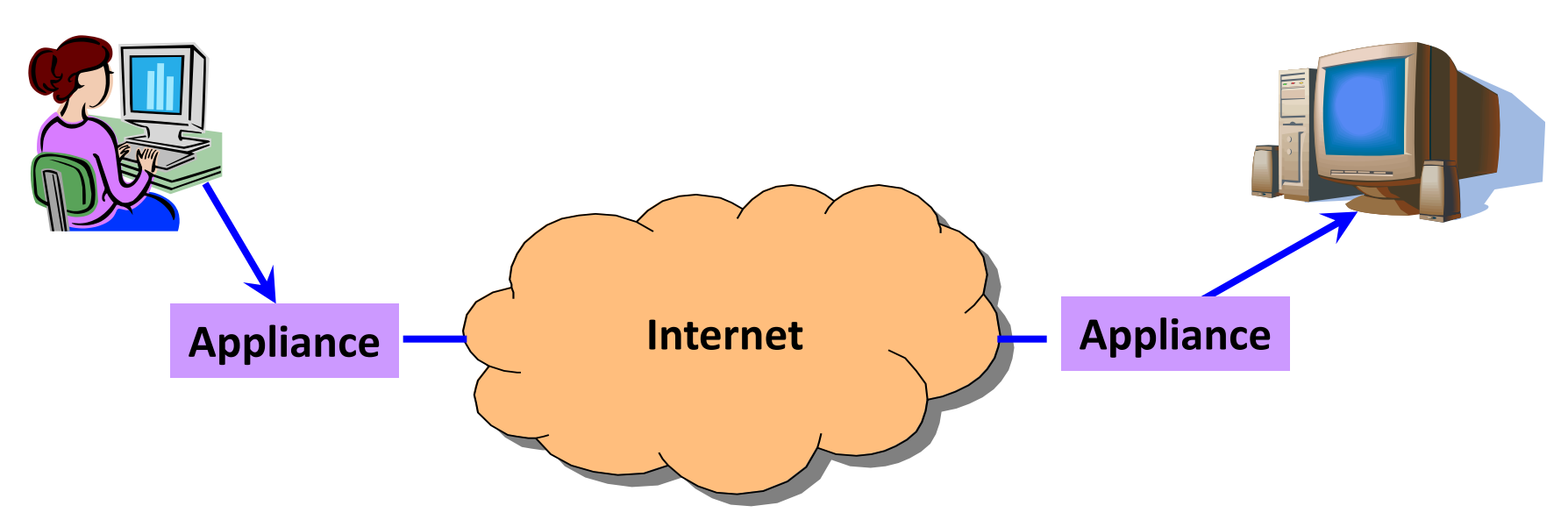

- Improve end-to-end performance
	- Through buffering, compression, caching, …
- Incrementally deployable

– No changes to end hosts or the rest of the Internet

# Example: Improve TCP Throughput

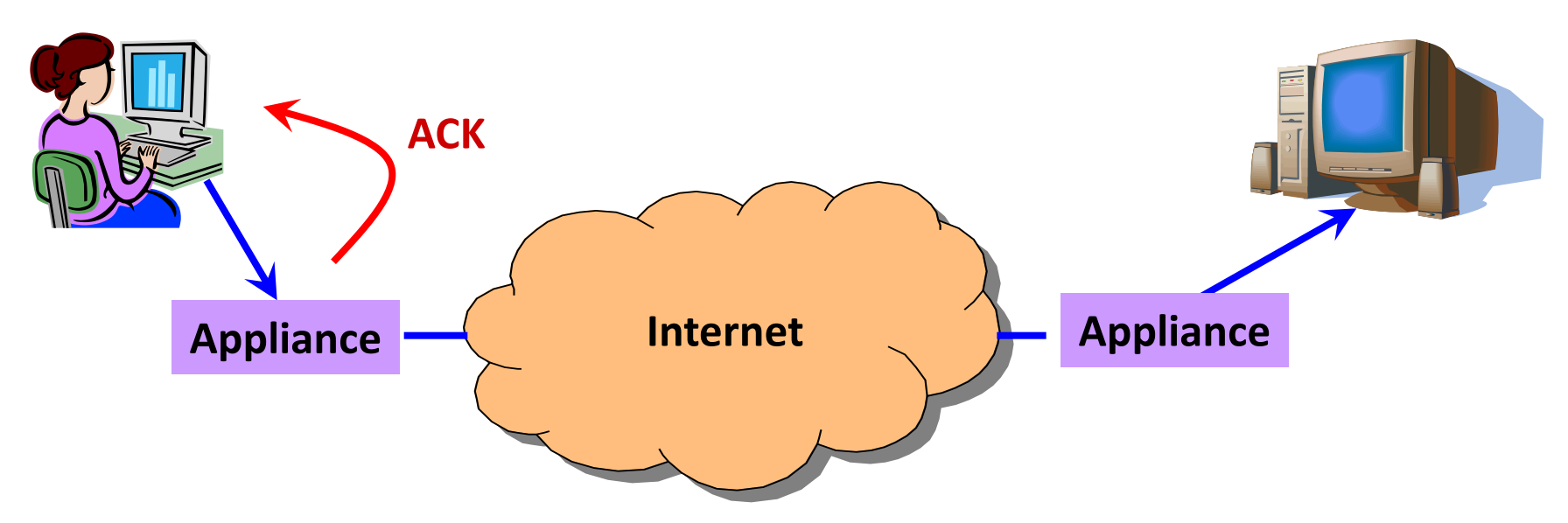

- Appliance with a lot of local memory
- Sends ACK packets quickly to the sender
- Overwrites receive window with a large value
- Or, even run a new and improved version of TCP

#### Example: Compression

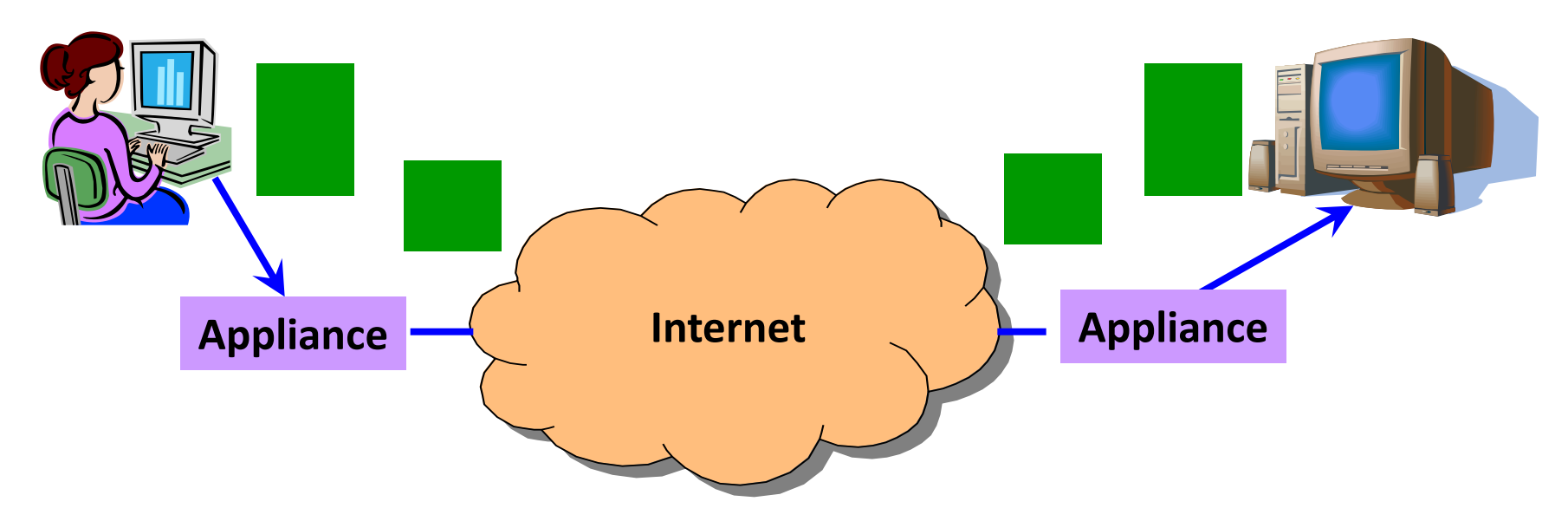

- Compress the packet
- Send the compressed packet
- Uncompress at the other end
- Maybe compress across successive packets

#### Example: Caching

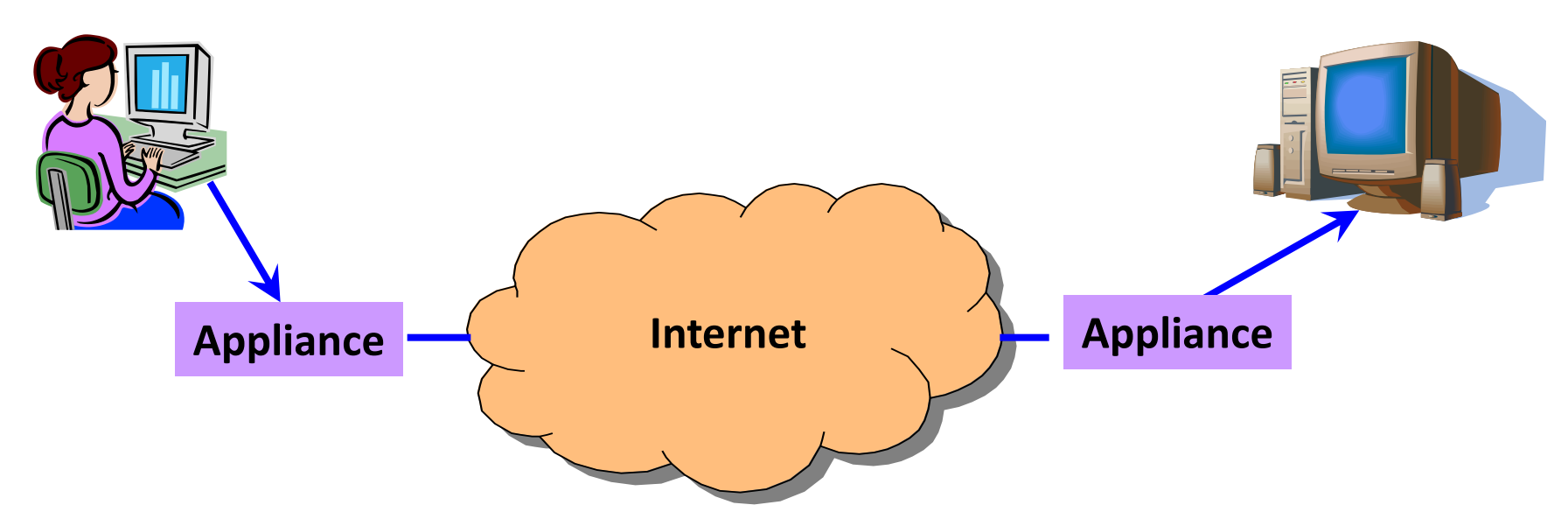

- Cache copies of the outgoing packets
- Check for sequences of bytes that match past data
- Just send a pointer to the past data
- And have the receiving appliance reconstruct

# **Tunneling**

# IP Tunneling

• IP tunnel is a virtual point-to-point link

– Illusion of a direct link between two nodes

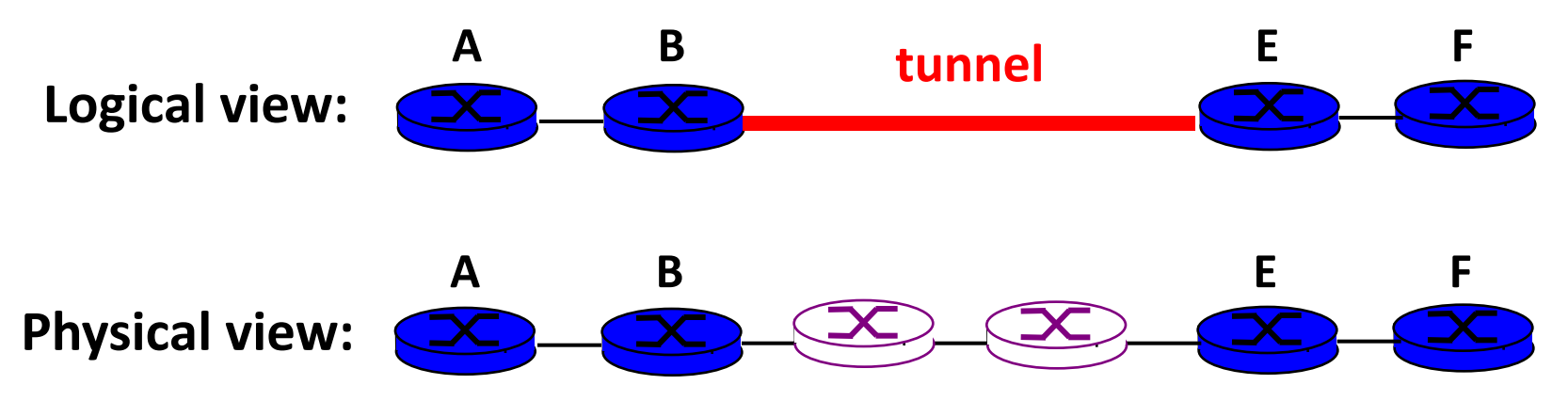

• Encapsulation of the packet inside IP datagram

- Node B sends a packet to node E
- … containing another packet as the payload

#### 6Bone: Deploying IPv6 over IP4

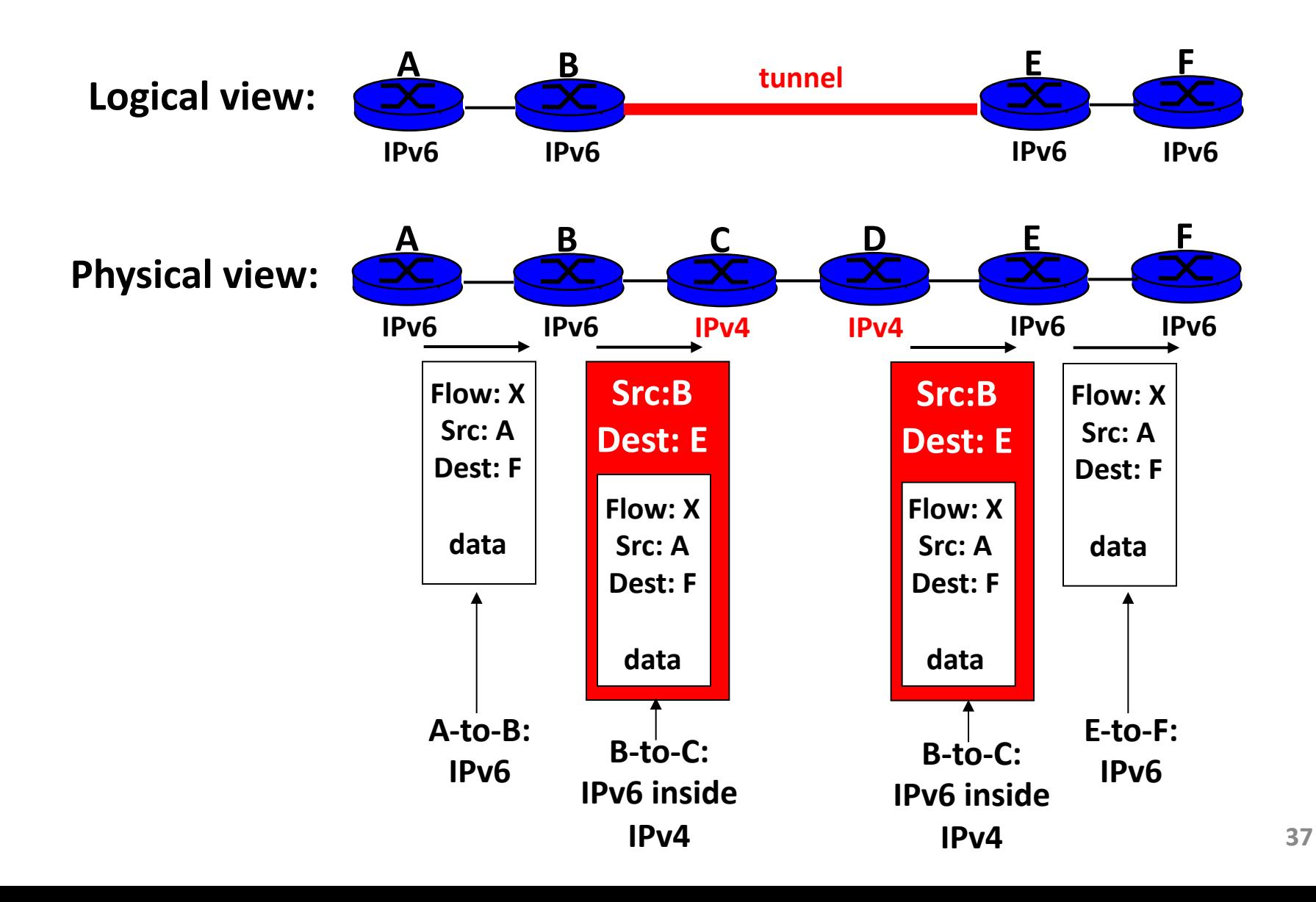

#### Remote Access Virtual Private Network

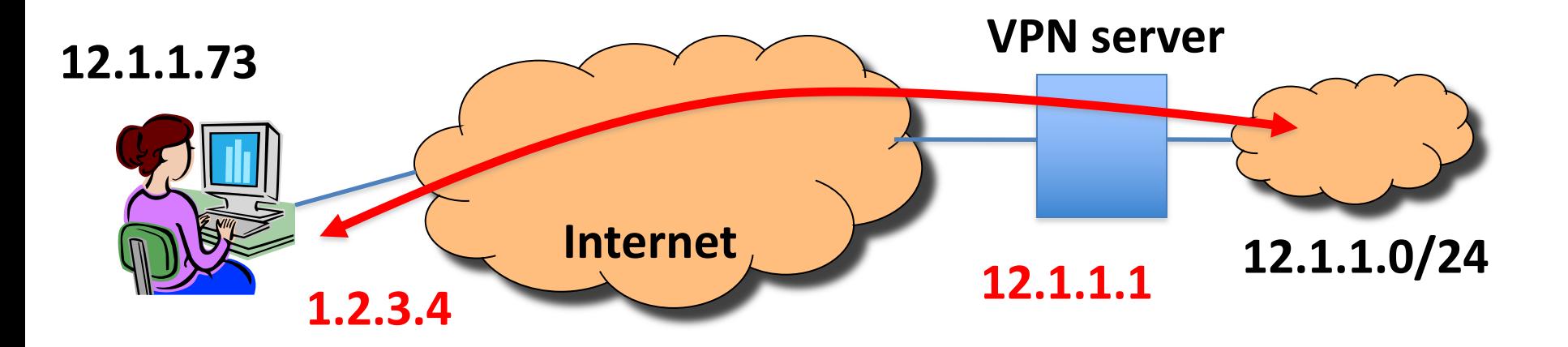

- Tunnel from user machine to VPN server
	- A "link" across the Internet to the local network
- Encapsulates packets to/from the user
	- Packet from 12.1.1.73 to 12.1.1.100
	- Inside a packet from 1.2.3.4 to 12.1.1.1
	- Interior packet can be point-to-point encrypted **<sup>38</sup>**

#### "Commercial" VPNs

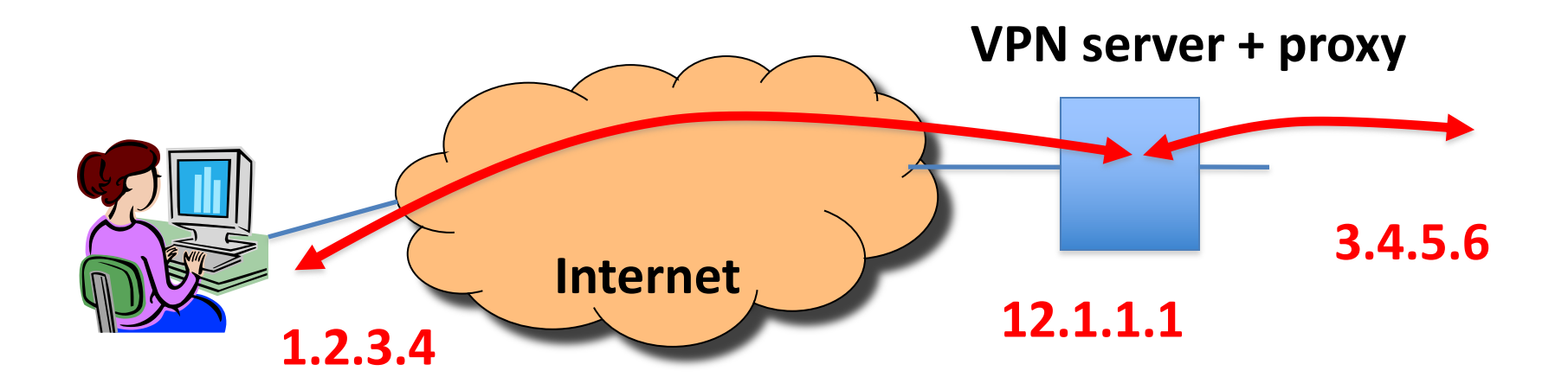

- Tunnel from user machine to VPN server
- VPN server NATs or TCP proxies traffic to origin sites
	- Traffic between client and VPN encrypted
	- VPN "anonymizes" the IP of client to rest of Internet, and can circumvent censorship on client-side
	- Client must fully trust VPN provider

#### **Conclusions**

- Middleboxes address important problems
	- Getting by with fewer IP addresses
	- Blocking unwanted traffic
	- Making fair use of network resources
	- Improving end-to-end performance
- Middleboxes cause problems of their own
	- No longer globally unique IP addresses
	- Cannot assume network simply delivers packets